### **ПРОФЕСИОНАЛНА ГИМНАЗИЯ ПО ЕЛЕКТРОТЕХНИКА И АВТОМАТИКА - СОФИЯ**

# **УТВЪРДИЛ: ДИРЕКТОР:**

*Инж. Филип Филипов*

# **У Ч Е Б Н А П Р О Г Р А М А**

#### **за 2021/2022 година**

# **ПРОИЗВОДСТВЕНА ПРАКТИКА**

# **10 д клас**

#### **Специалност: код № 4810301 ПРИЛОЖНО ПРОГРАМИРАНЕ**

Фирма: ПГЕА: Ръководител за производствената практика от ПГЕА: ГЕОРГИ САЧКОВ /име и фамилия/

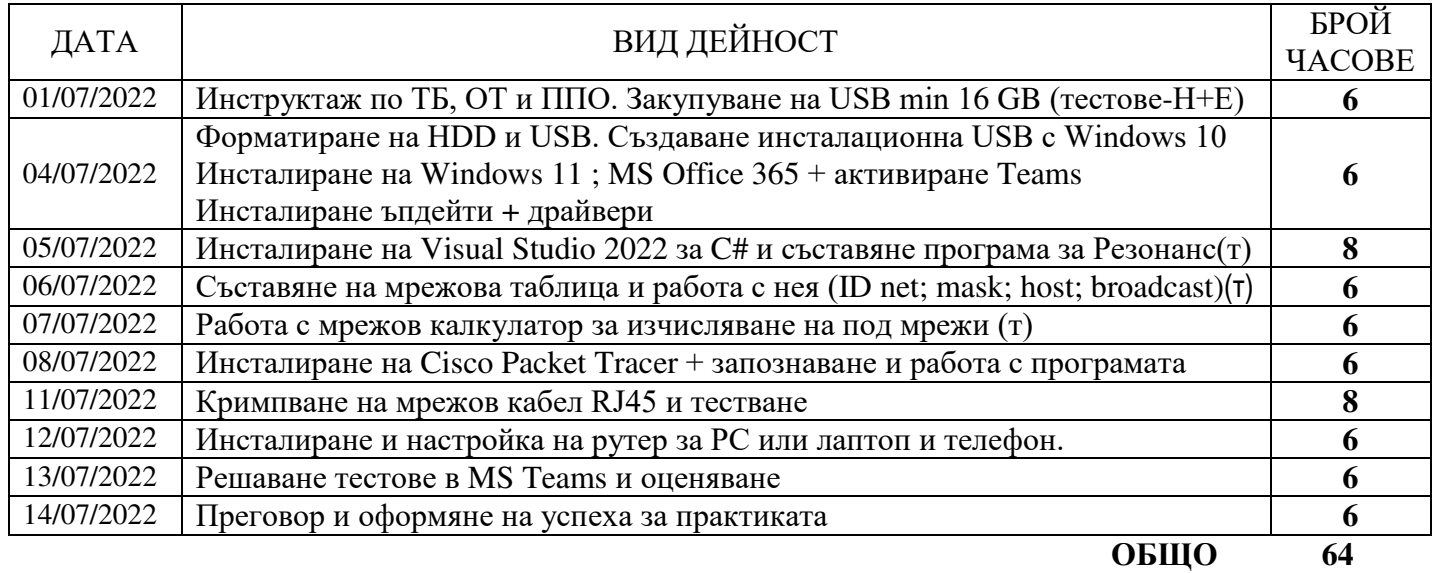

ЗАБЕЛЕЖКА: Темите и броя часове се определят от отговорниците на групи според конкретните условия в базовите предприятия

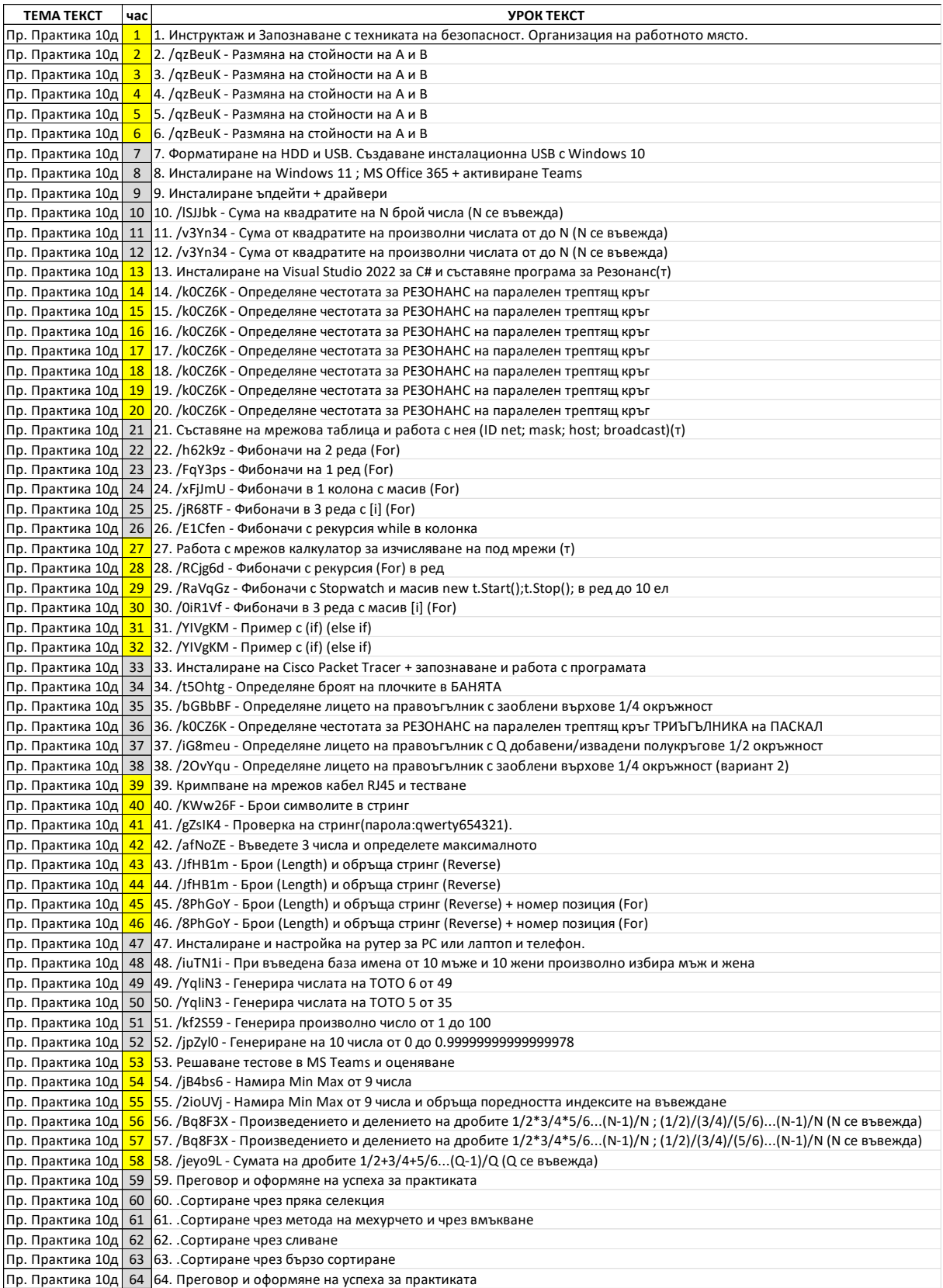

ИЗГОТВИЛ: \_\_\_\_\_\_\_\_\_\_\_\_\_\_\_\_\_

*инж. Георги Сачков*